## How Do You Make An Itunes Song Your Ringtone On Iphone 5 >>>CLICK HERE<<<

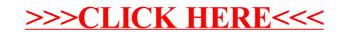